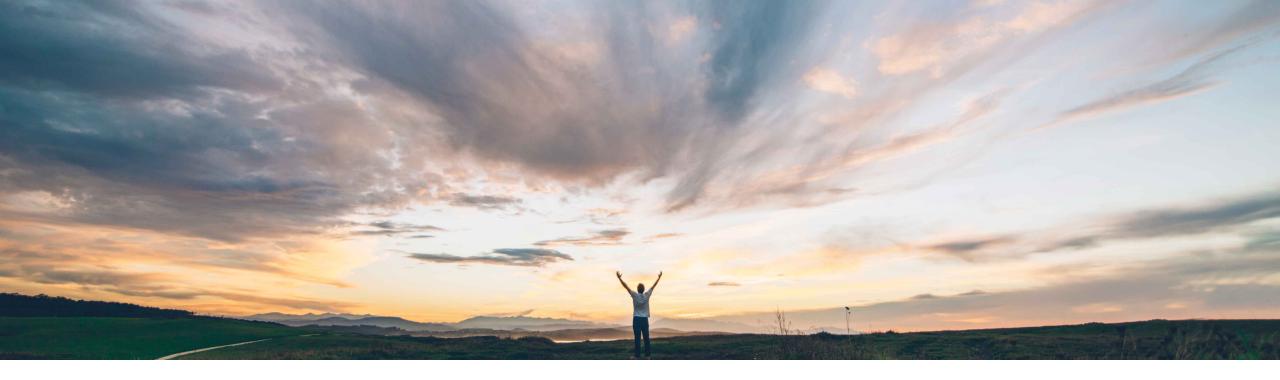

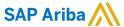

Support for quantity-based receiving functions in the SAP Ariba Procurement mobile app

Mark Harris, SAP Target GA: November 2021

**PUBLIC** 

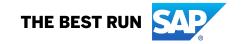

Ease of implementation Geographic relevance

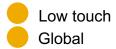

### Introducing: Support for quantity-based receiving functions in the SAP Ariba Procurement mobile app

#### **Customer challenge**

Users are frequently on the go or away from their desktop when they receive an item.

Since they must complete the step later using their desktop application, the step is often missed and causes reconciliation exceptions.

#### Solution area

SAP Ariba Buying SAP Ariba Buying and Invoicing

#### Meet that challenge with

#### **SAP** Ariba

This feature enables users to perform quantity-based receiving functions, such as fully or partially accepting or rejecting items, in the SAP Ariba Procurement mobile app.

Users can navigate to an associated purchase order from within a receipt and view its details and history. They can also search for receipts that are in composing status.

#### Implementation information

Customer configured using self service parameter: Application.Mobile.EnableReceivingForMobile

#### **Experience key benefits**

Quantity based receiving directly in the SAP Ariba Procurement mobile app.

Partially/Fully Accept or Reject each quantity based line item on a purchase order.

Users can navigate to an associated purchase order from within a receipt and view its details and history. They can also search for receipts that are in composing status.

#### **Prerequisites and Restrictions**

#### **Prerequisite:**

- Ensure that the **Enable receiving on mobile app** (*Application.Mobile.EnableReceivingForMobile*) self-service parameter is enabled for your site.
- User must belong to the **Ariba Mobile User** group in order to use the SAP Ariba Procurement mobile app.
- User must belong to the Mobile Receiving and one of the following groups to be able to perform receiving functions:
  - Purchasing User
  - Receiving Agent
  - Receiving Manager

## Introducing: Support for quantity-based receiving functions in the SAP Ariba Procurement mobile app

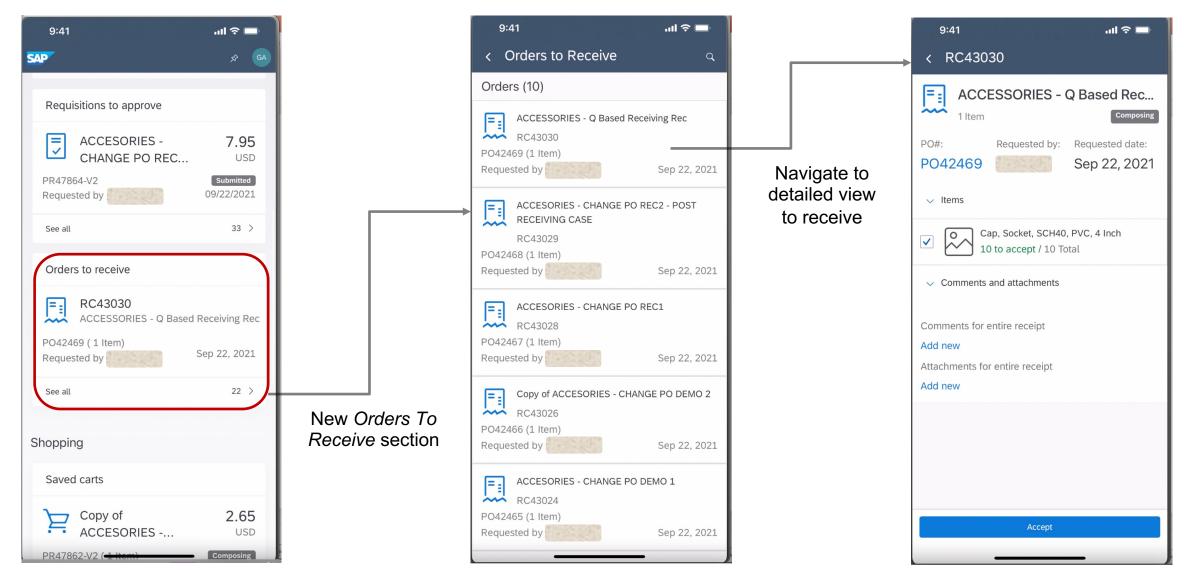

© 2021 SAP SE or an SAP affiliate company. All rights reserved. | PUBLICL

## Introducing: Support for quantity-based receiving functions in the SAP Ariba Procurement mobile app

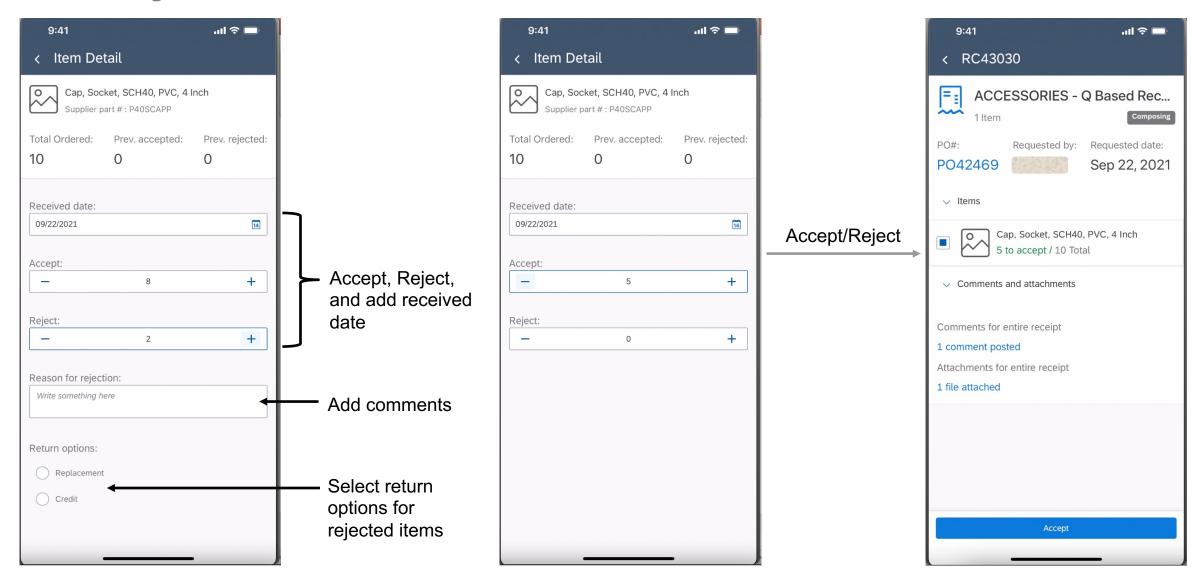

© 2021 SAP SE or an SAP affiliate company. All rights reserved. | PUBLICL

## Introducing: Support for quantity-based receiving functions in the SAP Ariba Procurement mobile app

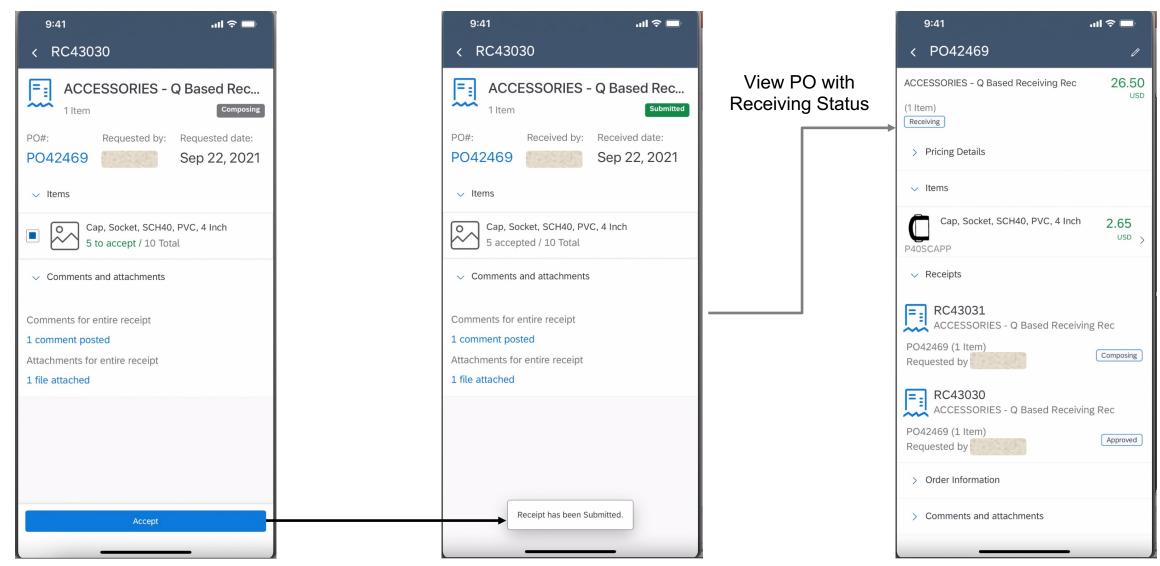

© 2021 SAP SE or an SAP affiliate company. All rights reserved. | PUBLICL